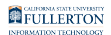

## **Using Mobile Devices with Office 365 Email for Students**

This article consolidates all of the information on using Office 365 Email on mobile devices for students.

**Please note that the Mail (iOS) and Gmail (Android) apps are not currently** supported as there are security concerns with those apps. You may experience issues with your campus email if you choose to use those apps. For more information, please view this Microsoft community post on [Improving Security - Together](https://techcommunity.microsoft.com/t5/exchange-team-blog/improving-security-together/ba-p/805892).

## **Apple iOS Devices**

[Setting Up Outlook with Your Office 365 Email on Your iOS Device\\_ Students](https://csuf.screenstepslive.com/m/93481/l/1196567-setting-up-outlook-with-your-office-365-email-on-your-ios-device_-students)

## **Android Devices**

[Setting Up Outlook with Your Office 365 Email on Your Android Device\\_ Students](https://csuf.screenstepslive.com/m/93481/l/1196569-setting-up-outlook-with-your-office-365-email-on-your-android-device_-students)

## **Need More Help?**

Contact the Student IT Help Desk at [StudentITHelpDesk@fullerton.edu](mailto:helpdesk@fullerton.edu) or 657-278-8888.